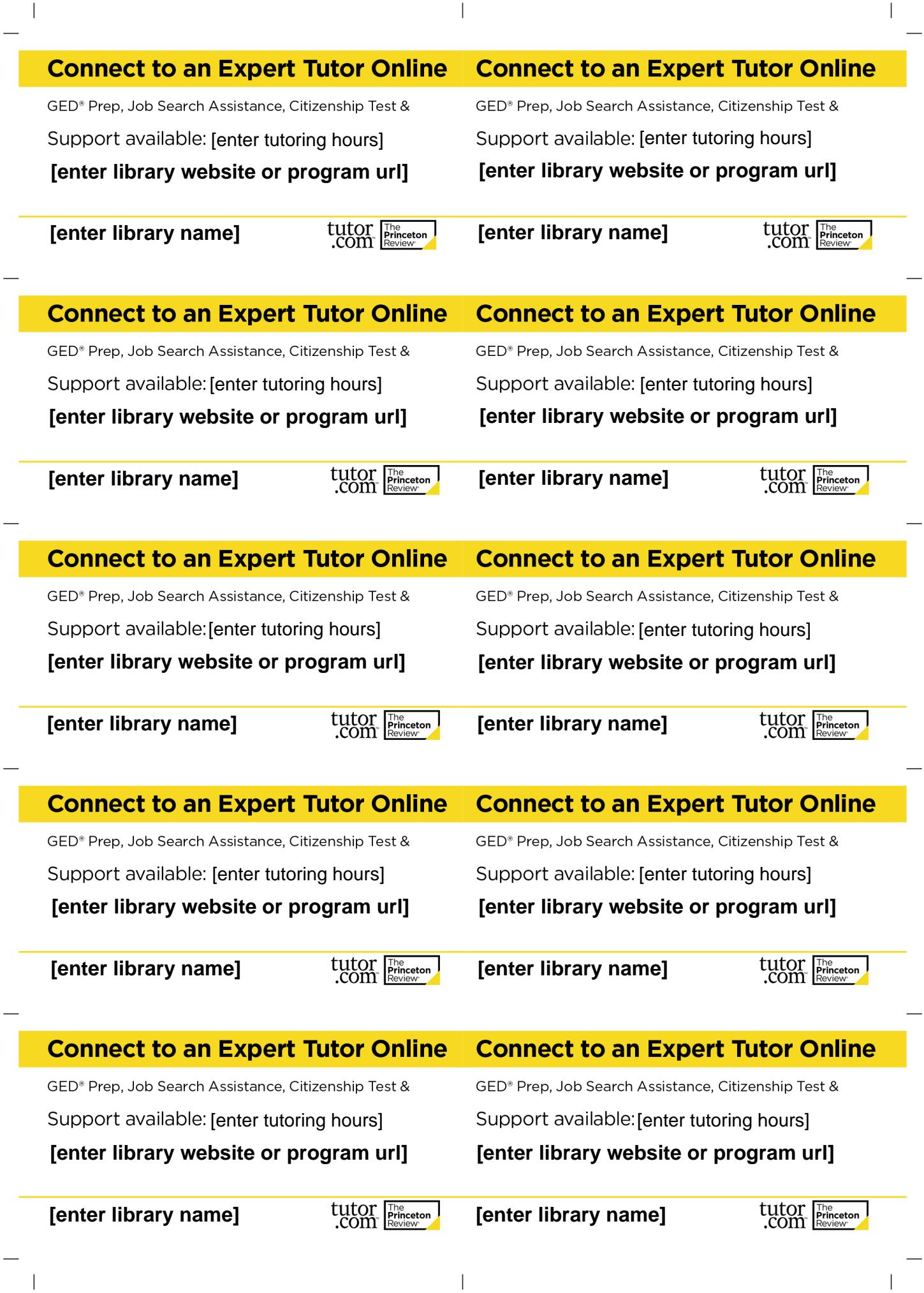

 $\vert$ 

 $\overline{\phantom{a}}$